# **CAMBRIDGE INTERNATIONAL EXAMINATIONS**

**GCE Advanced Level** 

## MARK SCHEME for the October/November 2012 series

## 9691 COMPUTING

9691/32

Paper 3 (Written Paper), maximum raw mark 90

This mark scheme is published as an aid to teachers and candidates, to indicate the requirements of the examination. It shows the basis on which Examiners were instructed to award marks. It does not indicate the details of the discussions that took place at an Examiners' meeting before marking began, which would have considered the acceptability of alternative answers.

Mark schemes should be read in conjunction with the question paper and the Principal Examiner Report for Teachers.

Cambridge will not enter into discussions about these mark schemes.

Cambridge is publishing the mark schemes for the October/November 2012 series for most IGCSE, GCE Advanced Level and Advanced Subsidiary Level components and some Ordinary Level components.

www.PapaCambridge.com

| _ |     |       |                                                                                                    | 7                | 2              |
|---|-----|-------|----------------------------------------------------------------------------------------------------|------------------|----------------|
|   | Pa  | ige 2 |                                                                                                    | Syllabus         | A er           |
|   |     |       | GCE A LEVEL – October/November 2012                                                                      | 9691             | 200            |
| 1 | (a) | (i)   | An attribute/or combination of attributes<br>Which (links to/is) the <u>primary key</u> in another table |                  | Papa Cambridge |
|   |     | (ii)  | the primary key                                                                                          |                  | 30             |
|   |     |       | Matches/links/connects to a foreign key Primary in X – foreign key in Y                                  |                  | [MAX 3]        |
|   |     |       | Filliary III A – Toreign key III T                                                                       |                  | [IVIAX 3]      |
|   | (b) | (i)   |                                                                                                    | Course <b>Or</b> |                |
|   |     |       | CourseEnrolment tables) CourseCode shown as the primary key                                              |                  |                |
|   |     |       | One sensible non-key attribute for Course (and does not relate                                           | e to the Emp     | =              |
|   |     |       | CourseEnrolment tables)                                                                                  |                  | [3]            |
|   |     | (ii)  |                                                                                                    |                  | 101            |
|   |     |       | Primary key of EmployeeID + CourseCode                                                                   |                  | [2]            |
|   | (0) |       | necessary/avaida data duplication/repatition                                                             |                  |                |
|   | (6) |       | necessary/avoids data duplication/repetition necessary/avoids database tables (addresses the issue)      |                  | [2]            |
|   |     |       |                                                                                                    |                  | [Total: 12]    |
|   |     |       |                                                                                                    |                  | [10tal. 12]    |
| 2 | (a) | (i)   | 26                                                                                                    |                  | [1]            |
|   |     | (ii)  | 102                                                                                                    |                  | [1]            |
|   |     | (iii) | Subtraction is treated in the same way as addition                                                       |                  |                |
|   |     | ` ,   | algorithm to perform addition/subtraction is less complex                                                |                  |                |
|   |     |       | There is only one representation for zero All bits have a place value                                    |                  |                |
|   |     |       | A larger range of numbers can be represented                                                             |                  | [MAX 1]        |
|   | (b) | (i)   | 15/16 // 0.9375                                                                                          |                  | [1]            |
|   | (6) |       |                                                                                                    |                  |                |
|   |     | (ii)  | +7                                                                                                    |                  | [1]            |
|   |     | (iii) | 120 seen scores full 2                                                                                   |                  |                |
|   |     |       | 15/16 × 2 <sup>+7</sup> // method which shifts the bits in the mantissa                                  |                  | [1]            |
|   |     |       | correctly evaluated                                                                                      |                  | [1]            |
|   |     | (iv)  | Largest: 0111 1111 0111<br>Smallest: 0000 0001 1000                                                      |                  | [2]            |
|   |     |       | Smallest. 0000 0001 1000                                                                                 |                  | [2]            |
|   |     |       |                                                                                                    |                  | [Total: 11]    |

|        |                                     | 2        |            |
|--------|-------------------------------------|----------|------------|
| Page 3 | Mark Scheme                         | Syllabus | <b>e</b> r |
|        | GCE A LEVEL – October/November 2012 | 9691     | 100-       |
|        |                                     | •        | ~          |

- 3 (a) (i) The contents of the Memory Data Register are copied to the Current Instruction Register
  - (ii) Data Bus: copies the contents of the address in MAR to MDR
  - (iii) Address bus Loaded/carries/transfers contents of MAR

(b) (i) Assembly language is easier/easy to learn//write // program // Understand
Less likely to make coding errors // easier/easy to debug
mnemonics used (give a clue to the nature of the instruction)
Labels can be used to represent addresses

(ii) translates assembly language instructions into machine code produces an object/executable file (checks the syntax of each instruction) reports errors constructs a symbol table of addresses converts all symbolic addresses (into absolute/relative addresses) op codes are looked up from a table converts macros to a set of instructions // converts constants

(c) (i) Direct addressing

The operand .... is the actual memory address to be used

e.g. LD 1987 means copy the contents of address 1987 to the Accumulator register [2]

(ii) Relative addressing
The operand is an 'offset'
From the address of the current instruction
added to the current PC contents

[MAX 2]

[Total: 12]

[1]

[MAX 3]

[MAX 2]

|        |                                     | - O II I |       |  |
|--------|-------------------------------------|----------|-------|--|
| Page 4 | Mark Scheme                         | Syllabus | er er |  |
|        | GCE A LEVEL – October/November 2012 | 9691     | 200   |  |

## 4 (a) Compiler ...

Reports errors in the source code

Produces the executable code/object file/machine code /low-level code

## (b) Benefits of a compiler ...

The program will execute faster

Execution does not require the presence of any translator software Once compiled the process allows for easy distribution of the executable file(s) Difficult to reverse engineer the final code

[MAX 2]

#### (c) Code optimisation

Possible process which follows the lexical analysis / syntax analysis/ code generation stages
Produce code which executes faster than that produced by the translator software
Produce code which takes up less memory when executed // reduces the amount of program
code

[3]

#### (d) (i) Linker software

needed when the programmer has developed program libraries (which can then be used by many applications)

links segments of code/modules

[1]

#### (ii) Loader

loads object/executable code into (main) memory many are re-locatable loaders

[1]

[Total: 9]

| Page 5 | Mark Scheme                         | Syllabus | er  | 1 |
|--------|-------------------------------------|----------|-----|---|
| -      | GCE A LEVEL – October/November 2012 | 9691     | 100 | 1 |

5 (a) The last item added to the stack will be the first item to leave

(b) TopOfStack = -1
 TopOfStack
 TopOfStack - 1

[1]

(c) (i) Application of a stack

any valid application e.g.

- For the conversion/evaluation of a reverse Polish expression
  Interrupt handling
  procedure calling
  interrupt handling
  [1]
- (ii) Two marks for a clear explanation

E.g. for procedure calling

Every time a new call is made

 The return address must be stored
 Return addresses are recalled in the order 'last one stored will be the first to be recalled'

 [1]

[MAX 2]

E.g. for interrupt handling

- Save the register contents / PC contents
  Save the return address
- Retrieve the return address from the stack [1]

[Total 7]

| Page 6 | Mark Scheme                         | Syllabus | er   |  |
|--------|-------------------------------------|----------|------|--|
|        | GCE A LEVEL – October/November 2012 | 9691     | 100- |  |
|        |                                     |          | ~    |  |

### 6 (a) Strategies used:

When a job terminates look at the available 'holes' and load next job // When a job terminates, move all other jobs to create one large hole

Look for the most suitable job from the 'wait list' [MAX 2

OR

Segmentation

Program is divided into segments of variable size / logical units Not all the program needs to be loaded at start-up (once only ...)

[MAX 2]

OR

**Paging** 

The program is divided into a number of pages

Pages are a fixed size

The main memory is divided into a number of page frames (of the same size)

Pages continually swapped in/out of memory as required

Not all the program needs to be loaded at start-up (once only ...) [MAX 2]

OR

Virtual memory

Space on the secondary storage provides addition space which behaves as main memory

OR

Partitioning

Memory divided into fixed areas

Each partition is used for a particular job [MAX 4]

(b) Job scheduling

| Jobs are allocated a priority The job with the highest priority gets next use of the processing                                     | [1]<br>[1]        |
|----------------------------------------------------------------------------------------------------|-------------------|
| Job with the shortest run-time / anything reasonable Get highest priority Note: there must be some indication of what is 'shortest' | [1]<br>[1]<br>[1] |

| Round robin                                  | [1] |
|----------------------------------------------|-----|
| Give each job a time slice of processor time | [1] |

For each job in the 'ready' state [1]

MAX 3 per strategy [MAX 4]

| Page 7 | Mark Scheme                         | Syllabus | er   |
|--------|-------------------------------------|----------|------|
|        | GCE A LEVEL – October/November 2012 | 9691     | Sto. |

(c) (i) a signal from some device/program to indicate that some event has occurred the source is seeking the attention of the processor

[M

## (ii) Example of hardware generated

| Printer to inform the processor it is out of paper/paper jam/ or similar           | [2]     |
|------------------------------------------------------------------------------------|---------|
| the 'Reset' button actioned by the user                                            | [2]     |
| keyboard to indicate data has been entered and requires saving // key pressed      | [2]     |
| mouse e.g. click which will result in a (say) a refresh of the screen              | [2]     |
| system clock<br>timer signal                                                       | [2]     |
| software/program a 'division by zero' error / file not found / anything reasonable | [2]     |
| Mark as 2 + 2                                                                      | [MAX 4] |

[Total: 14]

|   | Page 8               | Mark Scheme                                                           | Syllabus                                                                                                    |
|---|----------------------|-----------------------------------------------------------------------|----------------------------------------------------------------------------------------------------|
|   |                      | GCE A LEVEL – October/November 2012                                   | 9691                                                                                                    |
| 7 | Copper v<br>Many dif | ferent variations – coaxial – twisted pair                            | Cambridge.co                                                                                                    |
|   | Many sig             | re cabling<br>gnals can be sent on a single fibre<br>ndwidth possible | Name of the same of the same o |

#### (a) Two different media

Optic fibre cabling Many signals can be sent on a single fibre High bandwidth possible Uses light // Data travels at the speed of light

Radio/Microwave signals Wireless communication Bluetooth Infra-red communication

[4]

## (b) (i) WAN is a collection of computers or networks which are connected Over a wide geographical area // by example e.g. the Internet

[MAX 2]

(ii)

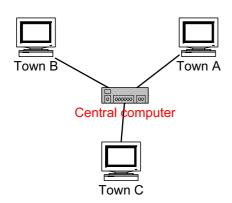

three (A. four) cable runs from a central computer three computers labelled Town A, Town B and Town C in star topology

Central computer/Hub/Head Office

[3]

(iii) each town uses a separate communication path different media can be used for each communication link different speeds can be used for each communication link if one communication link/terminal/computer fails - other towns are not affected new node can easily be connected

[Total: 11]

[MAX 2]

|        |                                     |          | V .   |  |
|--------|-------------------------------------|----------|-------|--|
| Page 9 | Mark Scheme                         | Syllabus | er er |  |
|        | GCE A LEVEL – October/November 2012 | 9691     | 20    |  |

|   |                |                                                                                                    | 00                                  |
|---|----------------|----------------------------------------------------------------------------------------------------|-------------------------------------|
| 8 | (a) (i)        | the name given to a function                                                                                                    | SCAMBridge                          |
|   | (ii)           | CharacterCount                                                                                                    | Top                                 |
|   | (iii)          |                                                                                                    | [1]                                 |
|   | (iv)           | ThisChar<br>ThisString                                                                                                    | [1]<br>[1]                          |
|   | (b) (i)        | 2                                                                                                    | [1]                                 |
|   | (ii)           | 0                                                                                                    | [1]                                 |
|   | (iii)          | Error                                                                                                    | [1]                                 |
|   |                |                                                                                                    | [Total: 8]                          |
| 9 | (a) (i)        | <pre>continent(south_america) country(peru, south_america)</pre>                                                                                                    | [2]                                 |
|   | <b>(b)</b> in  | ndia, china                                                                                                    | [1]                                 |
|   |                | n_same_continent(Country1, Country2)  F country(Country1,X) AND country(Country2,X)                                                                                 |                                     |
|   | CC<br>Al<br>Va | country clause used twice  ND operator between two country clauses (must be caps)  riables Country1 and Country2 (must be caps)  se of a common new variable e.g. X | [1]<br>[1]<br>[1]<br>[1]<br>[MAX 3] |

[Total: 6]